# LOTUS: Learning to learn with Optimal Transport in Unsupervised Scenarios

Anonymous Author(s) Affiliation Address email

## Abstract

 Automated machine learning has been widely researched and adopted for super- vised tasks such as classification and regression. Unsupervised scenarios, lacking a ground truth to optimize on, are much harder to automate. We propose a novel zero-shot meta-learning approach that recommends which algorithms and hyperpa- rameters to use on new unsupervised tasks by learning from prior supervised proxy datasets. Our premise is that the selection of optimal unsupervised algorithms depends on the inherent properties of the data distribution. We first build a large meta-dataset evaluating many algorithms and hyperparameter settings on prior datasets, leverage optimal transport to find the prior datasets with the most similar underlying distribution, and then recommend the (tuned) algorithm that proved to work best for that data distribution. We evaluate the robustness of our approach on one particular task, i.e. outlier detection, and find that it outperforms state of the art methods in unsupervised outlier detection.

## 1 Introduction

 An open problem in Automated Machine Learning (AutoML) is how to select algorithms for unsuper- vised tasks, or how to efficiently optimize pipelines that include unsupervised preprocessing steps, such as outlier detection or dimensionality reduction. We propose a meta-learning framework for unsupervised machine learning which leverages optimal transport distances [\[14,](#page-4-0) [17\]](#page-4-1) to recommend which unsupervised algorithms and hyperparameters to use based on how well they performed on proxy tasks with similar data distributions. Such recommendations can be used as smart defaults, or to warm-start or reduce the search space of AutoML techniques.

 In this work we evaluate this approach specifically for outlier detection. Outlier detection (OD) is the process of identifying data points that are significantly different from the rest of the data. These data points can be caused by errors in the data collection process, incorrect values, or unusual events. Hence, it can be used to improve the quality of the data or to find unusual events that require special attention. We also introduce GAMAOD, an outlier detection extension to the AutoML framework GAMA [\[5\]](#page-4-2), to collect rich meta-data to learn from.

## 2 Background

 Many AutoML [\[8\]](#page-4-3) tools leverage meta-learning schemes [\[23\]](#page-5-0) to find good configurations to warm-start optimization. For instance, AutoSklearn-2.0 [\[4\]](#page-4-4) learns pipeline portfolios, FLAML [\[24\]](#page-5-1) uses

Submitted to the 6th Workshop on Meta-Learning at NeurIPS 2022, New Orleans. Do not distribute.

<sup>31</sup> meta-learned defaults, and MetaBu [\[15\]](#page-4-5) uses optimal transport (Fused Gromov Wasserstein with <sup>32</sup> proximal gradients) to learn better meta-features to find similar prior tasks.

 AutoML for outlier detection is a much harder problem since it lacks an objective metric to guide optimization. MetaOD [\[26\]](#page-5-2) uses collaborative filtering [\[21\]](#page-4-6) to build a recommender system for predicting the best outlier detection techniques and leverage meta-learning based on landmark and <sup>36</sup> model-based meta-features.<sup>[1](#page-1-0)</sup> However, it's unclear if these unsupervised meta-features capture sufficient information about the underlying data distribution.

 Optimal transport Optimal transport (OT) theory aims to find an optimal transport map between two probability measures, often on different metric spaces. We focus on the Gromov Wasserstein (GW) distance between two discrete probability distributions. Gromomv Wasserstein allows us to match points taken within different metric spaces. Hence, they can be used to measure the similarity between two numeric datasets. To speed up computation and use it in a realistic AutoML setting we use the Low-Rank Gromov-Wasserstein (GW-LR) approximation [\[18,](#page-4-7) [17,](#page-4-1) [19\]](#page-4-8), which reduces the computational cost from cubic to linear time. [\[19\]](#page-4-8) consider the GW problem with low-rank couplings, 45 linked by a common marginal g. Therefore, the set of possible transport plans is restricted to those 46 adopting the factorization of the form  $P_r = Q diag(1/g)R^T$ . In this form Q and R are thin matrices 47 with dimensionality of  $n \times r$ ,  $r \times m$  respectively and g is an r−dimensional probability vector. The GW-LR distance is be described as:

<span id="page-1-2"></span>
$$
\text{GW-LR}^{(r)}((a, A), (b, B)) := \min_{(Q, R, g) \in \mathcal{C}_{a, b, r}} \mathcal{Q}_{A, B}(Q \operatorname{diag}(1/g) R^T)
$$
(1)

## <sup>49</sup> 3 Methodology

 We introduce LOTUS, Learning to learn with Optimal Transport for Unsupervised Scenarios, which is summarized in Algorithm [1.](#page-2-0) LOTUS meta-learns how well different unsupervised algorithms work on prior *labeled* datasets. These can be datasets where the correct labels are known, or proxy tasks. For instance, for outlier detection we can use extremely imbalanced classification tasks where examples of the smallest class are considered outliers. More formally, we require:

55 • A collection of *n* prior labeled datasets  $\mathcal{D}_{meta} = \{D_1, ..., D_n\}$  with test and train splits such that 56  $D_i = (X_i^{train}, y_i^{train}), (X_i^{test}, y_i^{test}).$ 

57 ★ Collection of n optimized algorithms  $A_i^*$  with associated hyperparameters  $\lambda_i^*$  for every dataset in 58  $\mathcal{D}_{meta}$ ;  $\mathcal{A} = \{A^{*}_{\lambda^{*}_1}, ..., A^{*}_{\lambda^{*}_n}\}$ 

59 Given a new input dataset (i.e., outlier detection task)  $D_{new} = (X_{new})$  without any labels, we aim to so select a model  $A_{\lambda^*}^* \in A$  to employ on  $X_{new}$ , where  $A_{\lambda^*}^*$  is a tuned model for a dataset similar to 61  $X_{new}$ .

<sup>62</sup> Our premise is that, if a prior dataset exists that is very similar to the new dataset, then its optimal <sup>63</sup> algorithms will likely work well on the new dataset. We consider two datasets similar if they have the <sup>64</sup> same underlying data distribution, which we measure using (unsupervised) Optimal Transport.

65 We first require a transformation function  $\phi$  to map the dataset to a metric space. Next, we calculate 66 the dataset similarity O based on some distance metric  $\psi$  in equation [2.](#page-1-1) Because our distributions lie <sup>67</sup> on different metric spaces, and we require computationally efficient similarity estimates, we adopt <sup>68</sup> the Low Rank Gromov-Wasserstein distance from equation [1](#page-1-2) on these transformed distributions, as 69 summarized in equation [3,](#page-1-3) where  $r$  is the selected rank.

<span id="page-1-1"></span>
$$
\mathcal{O} = \psi(\phi(D_a)\phi(D_b))\tag{2}
$$

70

<span id="page-1-3"></span>
$$
\mathcal{O} = \text{GW-LR}^{(r)}(\phi(D_a)\phi(D_b))\tag{3}
$$

<span id="page-1-0"></span><sup>&</sup>lt;sup>1</sup>PyODDS [\[11\]](#page-4-9) also claims to automate outlier detection but uses a supervised metric, without meta-learning.

#### Algorithm 1 Pseudocode for LOTUS

<span id="page-2-0"></span>**Inputs:**  $D_{new}, \mathcal{D}_{meta}, \mathcal{A}$ 1: while  $D_i \in \mathcal{D}_{meta}$  do<br>2:  $\mathcal{O}_i \leftarrow \psi(\phi(D_{new},$  $\mathcal{O}_i \leftarrow \psi(\phi(D_{new}, D_i))$   $\triangleright$  Distance calculation 3:  $s \leftarrow \operatorname{argmin} \{ \mathcal{O}_1, ..., \mathcal{O}_n \}$ 4:  $A^*_{\lambda^*_{new}} \leftarrow A^*_{\lambda^*_{s}}$ ▷ Retrieval of most similar dataset ▷ Model Selection

71 The most similar prior dataset  $D_s \in \mathcal{D}_{meta}$  is then the dataset with the smallest distance to the new 72 dataset  $D_{new}$ . LOTUS then assigns the optimal configuration from A:  $A_{\lambda_{new}^*}^* = A_{\lambda_s^*}^*$  where  $A_{\lambda_s^*}^*$  is

73 predicted as the optimal configuration for  $D_{new}$ .

<sup>74</sup> GAMAOD: Automated supervised learning for outlier detection To populate our meta-data we <sup>75</sup> develop an extension on top of GAMA [\[5\]](#page-4-2), whose search space consists of all outlier detectors (and <sup>76</sup> their hyperparameters) from PyOD [\[25\]](#page-5-3), a Python library for detecting outlying objects in multivariate

<sup>77</sup> data. GAMAOD can use different metrics to optimise for the given task, such as AUC and PRC.

## <sup>78</sup> 4 Experiments on ADBench

 For our experiments, we use ADBench [\[7\]](#page-4-10) and retrieve all tabular datasets. This collection consists of 46 datasets. As we do not have access to multiple benchmarks we use a leave-one-out strategy for 81 the evaluation of our system, i.e., we take out one dataset at a time from ADBench and use only the other datasets in the meta-data. This ensures independent meta-training on the following datasets. 83 We compare our approach against 7 outlier detection algorithms available in PyOD [\[25\]](#page-5-3): IForest [\[12\]](#page-4-11), ABOD [\[10\]](#page-4-12), OCSVM [\[20\]](#page-4-13), LODA [\[13\]](#page-4-14), KNN [\[1,](#page-4-15) [16\]](#page-4-16), HBOS [\[6\]](#page-4-17), and COF [\[22\]](#page-5-4). We also compare it against the current state of the art meta-learner for outlier detection, MetaOD [\[26\]](#page-5-2). Based on preliminary experiments, we used ICA [\[9\]](#page-4-18) as our transformation function and run LR-GW with rank <sup>87</sup> 6.

## <sup>88</sup> 5 Results and Discussion

## <sup>89</sup> 5.1 LOTUS vs MetaOD

<sup>90</sup> For pairwise comparison of LOTUS and MetaOD, we use the Bayesian Wilcoxon signed-rank test (or ROPE test  $[2, 3]$  $[2, 3]$  $[2, 3]$ ). We use AUC as our performance measure and set the ROPE value to  $1\%$ <sup>[2](#page-2-1)</sup> 91 <sup>92</sup> Results are shown in Figure [1.](#page-3-0) We find that, based on experiments over the 46 datasets, there is a 74.2 93 % probability that LOTUS will outperform MetaOD. Since  $p(LOTUS) > p(MetaOD)$  LOTUS <sup>94</sup> proves to be more robust. We show the per-dataset performances in Appendix [A.1.](#page-6-0)

## 95 5.2 LOTUS vs individual methods

 The results of the ROPE test comparing LOTUS with individual outlier detection techniques are shown in Table [1.](#page-3-1) LOTUS proves to be significantly better than other techniques, with default 98 parameters. In this case  $P(LOTUS) >> P(Estimator)$ . We also include the critical difference plot of LOTUS vs PyOD estimators in Figure [2,](#page-3-2) again showing that it performs significantly better. The detailed experimental results are reported in appendix [A.1](#page-6-0) table [3](#page-7-0) and Figure [3.](#page-8-0)

## <sup>101</sup> 5.3 Limitations

<sup>102</sup> First, LOTUS depends on the quality of meta-data, i.e. the variety of datasets and algorithms. If 103 there are no similar datasets in  $\mathcal{D}_{meta}$ , LOTUS can recommend a dataset which is not sufficiently <sup>104</sup> similar to new dataset. On the other hand, it is expected to improve as more benchmarks and datasets

<span id="page-2-1"></span><sup>&</sup>lt;sup>2</sup>We use the baycomp library  $\lceil 2 \rceil$  to run and visualize the analysis

<span id="page-3-0"></span>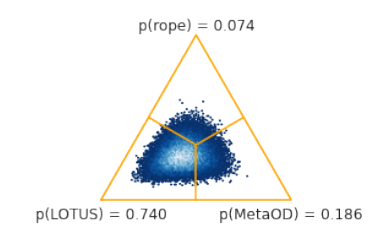

<span id="page-3-2"></span>Figure 1: ROPE plot, showing the probability distribution of LOTUS outperforming MetaOD.

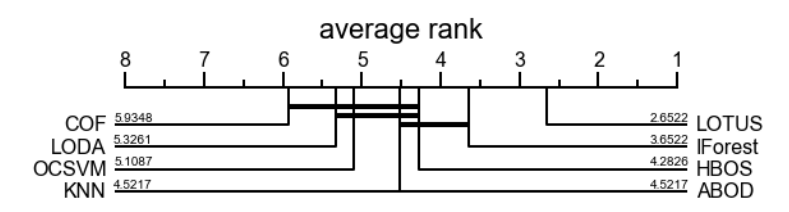

Figure 2: Comparison of average rank (lower is better) of outlier detection methods w.r.t. performance across datasets in ADBench

 with different properties become available. Second, the computation cost of GW-LR on really large datasets can still be very high. In these cases we recommend using an appropriate subsampling technique. Finally, tuning the rank of GW-LR can be tricky. A low rank results in faster computation but high loss, and vice versa. [\[19\]](#page-4-8) studies this effect for GW-LR. This rank can also be tuned by minimizing the loss between GW and GW-LR.

## <sup>110</sup> 6 Conclusion and Future Work

 In this work, we propose LOTUS, a meta-learning technique which uses optimal transport distances to estimate the similarity between datasets and uses this to recommend tuned algorithms on unsupervised tasks. We evaluate this technique on outlier detection and developed a new AutoML tool, GAMAOD, to collect the required metadata. We demonstrate that LOTUS outperforms MetaOD and other built-in estimators in PyOD. The LOTUS approach enables researchers to use a simplified meta-learning framework as compared to other methods based on hand-crafted meta-features, and can be used to warm-start various AutoML approaches. Finally, we believe that this approach can be extended to perform model selection in other unsupervised machine learning tasks as well. These include clustering, distance metric learning, density estimation and covariance estimation.

<span id="page-3-1"></span>

| Estimator name | p(LOTUS) | $p$ (rope) | p(Estimator) |
|----------------|----------|------------|--------------|
| <b>IForest</b> | 0.99954  | 0.0        | 0.00046      |
| <b>ABOD</b>    | 1.0      | 0.0        | 0.0          |
| <b>OCSVM</b>   | 1.0      | 0.0        | 0.0          |
| <b>LODA</b>    | 1.0      | 0.0        | 0.0          |
| <b>KNN</b>     | 1.0      | 0.0        | 0.0          |
| <b>HBOS</b>    | 0.99982  | 0.0        | 0.00018      |
| COE            | 1.0      | 0.0        | 0.0          |

Table 1: Rope testing results with LOTUS vs PyOD estimators with rope=1%

#### References

- <span id="page-4-15"></span> [1] F. Angiulli and C. Pizzuti. "Fast Outlier Detection in High Dimensional Spaces". In: *PKDD*. 2002.
- <span id="page-4-19"></span> [2] A. Benavoli, G. Corani, J. Demšar, and M. Zaffalon. "Time for a Change: a Tutorial for Comparing Multiple Classifiers Through Bayesian Analysis". In: *Journal of Machine Learning Research* 18.77 (2017), pp. 1–36.
- <span id="page-4-20"></span> [3] A. Benavoli, G. Corani, F. Mangili, M. Zaffalon, and F. Ruggeri. "A Bayesian Wilcoxon signed-rank test based on the Dirichlet process". In: *Proceedings of the 31st International Conference on Machine Learning*. Vol. 32. Proceedings of Machine Learning Research 2. Bejing, China, 2014, pp. 1026–1034.
- <span id="page-4-4"></span> [4] M. Feurer, K. Eggensperger, S. Falkner, M. Lindauer, and F. Hutter. "Auto-Sklearn 2.0: Hands-free AutoML via Meta-Learning". In: *arXiv:2007.04074 [cs.LG]* (2020).
- <span id="page-4-2"></span> [5] P. Gijsbers and J. Vanschoren. "GAMA: A General Automated Machine Learning Assistant". In: *Machine Learning and Knowledge Discovery in Databases. Applied Data Science and Demo Track*. Cham, 2021, pp. 560–564.
- <span id="page-4-17"></span> [6] M. Goldstein and A. R. Dengel. "Histogram-based Outlier Score (HBOS): A fast Unsupervised Anomaly Detection Algorithm". In: 2012.
- <span id="page-4-10"></span> [7] S. Han, X. Hu, H. Huang, M. Jiang, and Y. Zhao. "ADBench: Anomaly Detection Bench- mark". In: *Thirty-sixth Conference on Neural Information Processing Systems Datasets and Benchmarks Track*. 2022.
- <span id="page-4-3"></span> [8] F. Hutter, L. Kotthoff, and J. Vanschoren. "Automated Machine Learning: Methods, Systems, Challenges". In: *Automated Machine Learning* (2019).
- <span id="page-4-18"></span> [9] A. Hyvärinen and E. Oja. "Independent component analysis: algorithms and applications". In: *Neural networks : the official journal of the International Neural Network Society* 13 4-5 (2000), pp. 411–30.
- <span id="page-4-12"></span> [10] H.-P. Kriegel, M. Schubert, and A. Zimek. "Angle-Based Outlier Detection in High- Dimensional Data". In: *Proceedings of the 14th ACM SIGKDD International Conference on Knowledge Discovery and Data Mining*. 2008, pp. 444–452.
- <span id="page-4-9"></span> [11] Y. Li, D. Zha, N. Zou, and X. Hu. "PyODDS: An End-to-end Outlier Detection System with Automated Machine Learning". In: *Companion Proceedings of the Web Conference 2020* (2020).
- <span id="page-4-11"></span> [12] F. T. Liu, K. M. Ting, and Z.-H. Zhou. "Isolation Forest". In: *2008 Eighth IEEE International Conference on Data Mining* (2008), pp. 413–422.
- <span id="page-4-14"></span> [13] T. Pevný. "Loda: Lightweight on-line detector of anomalies". In: *Machine Learning* 102 (2015), pp. 275–304.
- <span id="page-4-0"></span> [14] G. Peyré and M. Cuturi. "Computational Optimal Transport". In: *Found. Trends Mach. Learn.* 11 (2019), pp. 355–607.
- <span id="page-4-5"></span> [15] H. Rakotoarison, L. Milijaona, A. RASOANAIVO, M. Sebag, and M. Schoenauer. "Learning meta-features for AutoML". In: *International Conference on Learning Representations*. 2022.
- <span id="page-4-16"></span> [16] S. Ramaswamy, R. Rastogi, and K. Shim. "Efficient Algorithms for Mining Outliers from Large Data Sets". In: *SIGMOD Rec.* 29.2 (2000), pp. 427–438.
- <span id="page-4-1"></span> [17] M. Scetbon and M. Cuturi. "Low-rank Optimal Transport: Approximation, Statistics and Debiasing". In: *NeurIPS 2022* abs/2205.12365 (2022).
- <span id="page-4-7"></span> [18] M. Scetbon, M. Cuturi, and G. Peyré. "Low-Rank Sinkhorn Factorization". In: *Proceedings of the 38th International Conference on Machine Learning*. Vol. 139. Proceedings of Machine Learning Research. 2021, pp. 9344–9354.
- <span id="page-4-8"></span> [19] M. Scetbon, G. Peyré, and M. Cuturi. "Linear-Time Gromov Wasserstein Distances using Low Rank Couplings and Costs". In: *Proceedings of the 39th International Conference on Machine Learning*. Vol. 162. Proceedings of Machine Learning Research. 2022, pp. 19347–19365.
- <span id="page-4-13"></span> [20] B. Schölkopf, R. C. Williamson, A. Smola, J. Shawe-Taylor, and J. C. Platt. "Support Vector Method for Novelty Detection". In: *NIPS*. 1999.
- <span id="page-4-6"></span> [21] D. Stern, R. Herbrich, T. Graepel, H. Samulowitz, L. Pulina, and A. Tacchella. "Collaborative Expert Portfolio Management". In: *Proceedings of the Twenty-Fourth AAAI Conference on Artificial Intelligence AAAI-10 (to appear)*. 2010.
- <span id="page-5-4"></span> [22] J. Tang, Z. Chen, A. W.-c. Fu, and D. W. Cheung. "Enhancing Effectiveness of Outlier Detections for Low Density Patterns". In: *Advances in Knowledge Discovery and Data Mining*. Berlin, Heidelberg, 2002, pp. 535–548.
- <span id="page-5-0"></span>[23] J. Vanschoren. "Meta-Learning: A Survey". In: *ArXiv* abs/1810.03548 (2018).
- <span id="page-5-1"></span> [24] C. Wang, Q. Wu, M. Weimer, and E. Zhu. "FLAML: A Fast and Lightweight AutoML Library". In: *MLSys*. 2021.
- <span id="page-5-3"></span> [25] Y. Zhao, Z. Nasrullah, and Z. Li. "PyOD: A Python Toolbox for Scalable Outlier Detection". In: *J. Mach. Learn. Res.* 20 (2019), 96:1–96:7.
- <span id="page-5-2"></span> [26] Y. Zhao, R. Rossi, and L. Akoglu. "Automatic Unsupervised Outlier Model Selection". In: *Advances in Neural Information Processing Systems*. Vol. 34. 2021, pp. 4489–4502.

#### Checklist

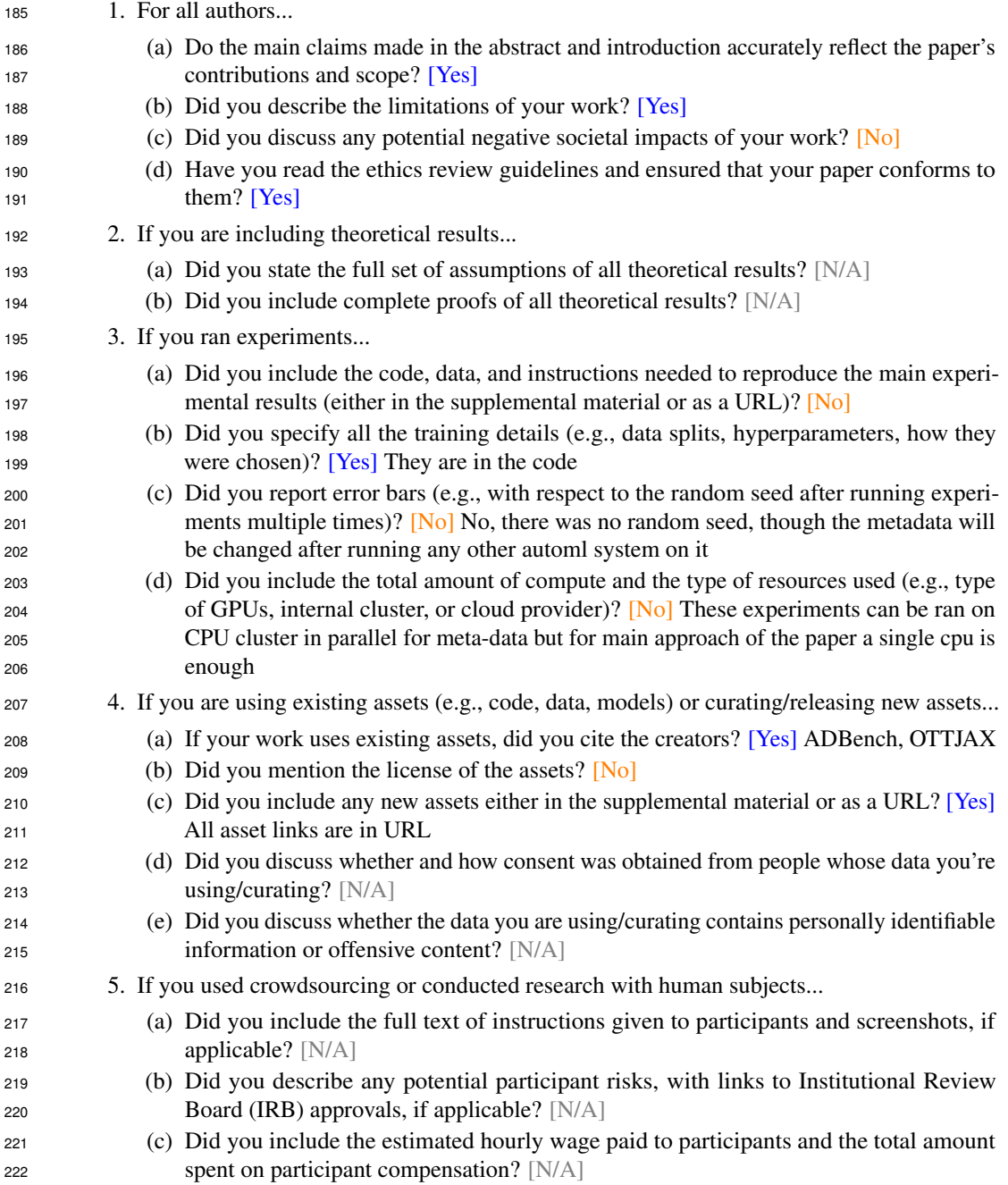

<span id="page-6-1"></span>

| Dataset            | <b>LOTUS</b> | <b>MetaOD</b> |
|--------------------|--------------|---------------|
| 19 landsat         | 0.7902       | 0.5931        |
| $25$ _musk         | 0.9895       | 0.9655        |
| 24_mnist           | 1.0000       | 1.0000        |
| 32_shuttle         | 0.9216       | 0.9163        |
| 23_mammography     | 0.6434       | 0.6477        |
| 42 WBC             | 0.8521       | 0.8655        |
| 15_Hepatitis       | 0.9353       | 0.9353        |
| 43 WDBC            | 0.8548       | 0.9671        |
| 12 fault           | 0.9246       | 0.9043        |
| 10_cover           | 0.9463       | 0.9436        |
| 34_smtp            | 0.2744       | 0.5212        |
| 11_donors          | 0.8064       | 0.8049        |
| 29 Pima            | 0.8804       | 0.7197        |
| 37_Stamps          | 0.9275       | 0.9339        |
| 44_Wilt            | 0.7765       | 0.5327        |
| 40_vowels          | 0.8491       | 0.9355        |
| 8_celeba           | 0.9908       | 0.9906        |
| 1_ALOI             | 0.8954       | 0.8957        |
| 30 satellite       | 0.8913       | 0.7890        |
| 26_optdigits       | 0.9996       | 0.9997        |
| 2_annthyroid       | 0.8472       | 0.8445        |
| 41_Waveform        | 0.9758       | 0.9413        |
| 28_pendigits       | 0.8597       | 0.9265        |
| 4 breastw          | 0.7466       | 0.7438        |
| 21_Lymphography    | 0.9441       | 0.9861        |
| 20_letter          | 0.9701       | 0.9891        |
| 39 vertebral       | 0.7634       | 0.8424        |
| 47_yeast           | 0.9089       | 0.9097        |
| 3 backdoor         | 1.0000       | 1.0000        |
| 13 fraud           | 0.9646       | 0.8904        |
| 45 wine            | 0.9841       | 0.9481        |
| 22_magic.gamma     | 0.9322       | 0.8122        |
| 9_census           | 0.9819       | 1.0000        |
| 7_Cardiotocography | 0.9392       | 0.9378        |
| 35_SpamBase        | 0.9446       | 0.9015        |
| 46_WPBC            | 0.7811       | 0.8088        |
| 36_speech          | 1.0000       | 0.4344        |
| 6_cardio           | 0.9794       | 0.9793        |
| 31_satimage-2      | 0.9552       | 0.8100        |
| 18_Ionosphere      | 0.8072       | 0.8338        |
| 27_PageBlocks      | 0.7164       | 0.7668        |
| 5_campaign         | 0.9922       | 0.9996        |

Table 2: AUC scores of MetaOD vs LOTUS on ADBench

# <sup>223</sup> A Appendix

<span id="page-6-0"></span><sup>224</sup> A.1 Performances

<sup>225</sup> Table [2](#page-6-1) contains the performances of LOTUS and MetaOD on 42 datasets, We had to eliminate 4

<sup>226</sup> datasets from this experiment because MetaOD returned invalid models for these datasets(i.e. models

227 with invalid values). Scores are in bold where AUC of LOTUS > MetaOD or differ by less than a %.

<sup>228</sup> The dataset names are as they were in ADBench [\[7\]](#page-4-10).

229

<sup>230</sup> Table [3](#page-7-0) reports the auc scores over datasets from ADBench. The bold number shows scores where

<sup>231</sup> LOTUS is better than all other estimators in PyOD.

<span id="page-7-0"></span>

| <b>Dataset</b>       | <b>IForest</b> | <b>ABOD</b> | <b>OCSVM</b> | <b>LODA</b> | <b>KNN</b> | <b>HBOS</b> | <b>COF</b> | <b>LOTUS</b> |
|----------------------|----------------|-------------|--------------|-------------|------------|-------------|------------|--------------|
| 44_Wilt              | 0.471963       | 0.568222    | 0.301310     | 0.408280    | 0.472095   | 0.281412    | 0.544269   | 0.7765       |
| 6 cardio             | 0.943738       | 0.498576    | 0.939676     | 0.892753    | 0.741544   | 0.865343    | 0.544550   | 0.9794       |
| 43 WDBC              | 0.987241       | 0.987241    | 0.989655     | 0.987586    | 0.960345   | 0.998966    | 0.771034   | 0.8548       |
| 4_breastw            | 0.976321       | 0.976321    | 0.778694     | 0.981964    | 0.947386   | 0.969329    | 0.381366   | 0.7466       |
| 42 WBC               | 0.993567       | 0.993567    | 0.994103     | 0.995980    | 0.911954   | 0.991691    | 0.754757   | 0.8521       |
| 47_yeast             | 0.431011       | 0.417114    | 0.448353     | 0.492504    | 0.413668   | 0.410032    | 0.428639   | 0.9089       |
| 45 wine              | 0.735205       | 0.735205    | 0.681612     | 0.923158    | 0.471241   | 0.891757    | 0.412289   | 0.9841       |
| 5_campaign           | 0.692549       | 0.642977    | 0.645556     | 0.566477    | 0.696817   | 0.771387    | 0.564588   | 0.9922       |
| 46 WPBC              | 0.522489       | 0.522489    | 0.475911     | 0.562133    | 0.419170   | 0.555259    | 0.495170   | 0.7811       |
| 7_Cardiotocography   | 0.752439       | 0.539423    | 0.810433     | 0.785916    | 0.582569   | 0.623355    | 0.572511   | 0.9392       |
| 8_celeba             | 0.757810       | 0.757810    | 0.761861     | 0.718291    | 0.632204   | 0.805965    | 0.393545   | 0.9908       |
| 9_census             | 0.598140       | 0.598140    | 0.523211     | 0.325589    | 0.650628   | 0.633393    | 0.413254   | 0.9819       |
| 39_vertebral         | 0.377788       | 0.377788    | 0.427308     | 0.284423    | 0.417163   | 0.282356    | 0.321923   | 0.7634       |
| 41 Waveform          | 0.669757       | 0.698172    | 0.474443     | 0.611266    | 0.782120   | 0.639714    | 0.804121   | 0.9758       |
| 38 thyroid           | 0.979620       | 0.979620    | 0.867786     | 0.699534    | 0.951152   | 0.952834    | 0.871991   | 0.7910       |
| 40 vowels            | 0.708373       | 0.956714    | 0.532701     | 0.655924    | 0.971722   | 0.646130    | 0.849763   | 0.8491       |
| 3_backdoor           | 0.734361       | 0.734361    | 0.802264     | 0.708914    | 0.738679   | 0.665487    | 0.728995   | 1.0000       |
| 32 shuttle           | 0.996250       | 0.618768    | 0.987461     | 0.951075    | 0.678578   | 0.994925    | 0.557606   | 0.9216       |
| 31_satimage-2        | 0.996844       | 0.762625    | 0.983527     | 0.987126    | 0.909884   | 0.985936    | 0.451384   | 0.9552       |
| 26_optdigits         | 0.771433       | 0.525541    | 0.527237     | 0.623480    | 0.398194   | 0.852822    | 0.423611   | 0.9996       |
| $1$ <sub>-ALOI</sub> | 0.501898       | 0.609567    | 0.532848     | 0.549594    | 0.555634   | 0.478001    | 0.635583   | 0.8954       |
| 35_SpamBase          | 0.657074       | 0.390792    | 0.520510     | 0.273952    | 0.515358   | 0.651507    | 0.416468   | 0.9446       |
| 36_speech            | 0.469975       | 0.729473    | 0.462061     | 0.448529    | 0.473192   | 0.476358    | 0.553156   | 1.0000       |
| 34_smtp              | 0.696899       | 0.670223    | 0.018006     | 0.372124    | 0.744582   | 0.878626    | 0.890630   | 0.2744       |
| 22_magic.gamma       | 0.704407       | 0.799144    | 0.594241     | 0.635940    | 0.823228   | 0.681717    | 0.663549   | 0.9322       |
| 23_mammography       | 0.859409       | 0.859409    | 0.854704     | 0.814810    | 0.859614   | 0.871755    | 0.792004   | 0.6434       |
| 24 mnist             | 0.794443       | 0.750330    | 0.834765     | 0.743575    | 0.828259   | 0.619057    | 0.733384   | 1.0000       |
| 20 letter            | 0.581556       | 0.880889    | 0.485185     | 0.627407    | 0.867111   | 0.540593    | 0.829704   | 0.9701       |
| 30_satellite         | 0.707795       | 0.538013    | 0.605468     | 0.609243    | 0.646056   | 0.768130    | 0.556999   | 0.8913       |
| 19_landsat           | 0.495534       | 0.500057    | 0.374050     | 0.382382    | 0.577134   | 0.556768    | 0.542057   | 0.7902       |
| 37_Stamps            | 0.909527       | 0.909527    | 0.878255     | 0.944582    | 0.746473   | 0.928582    | 0.636364   | 0.9275       |
| 18_Ionosphere        | 0.867847       | 0.867847    | 0.765359     | 0.858325    | 0.862297   | 0.667416    | 0.850478   | 0.8072       |
| 21_Lymphography      | 0.997003       | 0.997003    | 0.993506     | 0.667582    | 0.512862   | 0.995005    | 0.934316   | 0.9441       |
| 25 musk              | 0.999923       | 0.085936    | 0.818675     | 0.959047    | 0.701124   | 1.000000    | 0.400387   | 0.9895       |
| 17_InternetAds       | 0.700473       | 0.673305    | 0.710028     | 0.580881    | 0.712320   | 0.704318    | 0.693902   | 1.0000       |
| 16_http              | 1.000000       | 1.000000    | 0.995308     | 0.000000    | 0.001340   | 0.994638    | 0.583110   | 0.7106       |
| 15_Hepatitis         | 0.742736       | 0.742736    | 0.722262     | 0.772817    | 0.467871   | 0.813292    | 0.425388   | 0.9353       |
| 14_glass             | 0.818496       | 0.818496    | 0.459264     | 0.632274    | 0.740799   | 0.791758    | 0.882668   | 0.8374       |
| 13_fraud             | 0.934023       | 0.941569    | 0.914391     | 0.751185    | 0.916394   | 0.941169    | 0.914591   | 0.9646       |
| 11 donors            | 0.794215       | 0.794215    | 0.723436     | 0.260784    | 0.829936   | 0.763981    | 0.720262   | 0.8064       |
| 12_fault             | 0.571477       | 0.676490    | 0.494426     | 0.436072    | 0.713079   | 0.479224    | 0.612146   | 0.9246       |
| 2_annthyroid         | 0.824922       | 0.824922    | 0.606069     | 0.305845    | 0.730291   | 0.691522    | 0.704828   | 0.8472       |
| 27_PageBlocks        | 0.889696       | 0.684494    | 0.892650     | 0.753280    | 0.769997   | 0.788657    | 0.673234   | 0.7164       |
| 28_pendigits         | 0.949714       | 0.673023    | 0.938642     | 0.951140    | 0.705836   | 0.921169    | 0.475639   | 0.8597       |
| 29_Pima              | 0.660016       | 0.660016    | 0.580166     | 0.606169    | 0.685681   | 0.713573    | 0.566752   | 0.8804       |
| 10 cover             | 0.914310       | 0.767605    | 0.886407     | 0.866889    | 0.899776   | 0.795243    | 0.870260   | 0.9463       |

Table 3: AUC Scores: LOTUS vs PyOD estimators with default configuration

<span id="page-8-0"></span>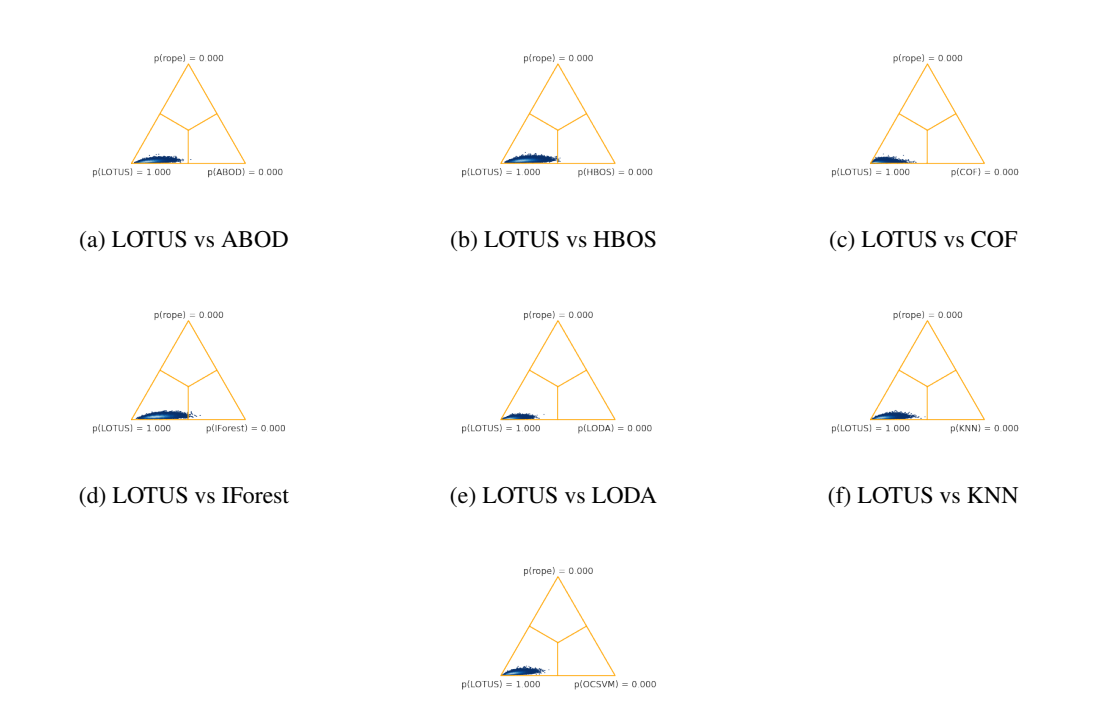

(g) LOTUS vs OCSVM

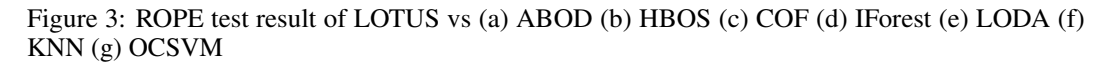

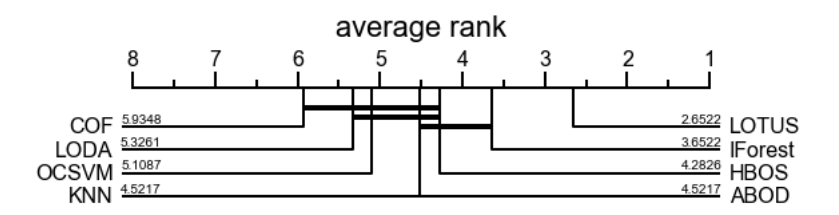

Figure 4: Comparison of average rank (lower is better) of methods w.r.t. performance across datasets in ADBench.

## A.2 Baselines

 The 8 baslines estimators and frameworks are listed below with brief description from PyOD's [\[25\]](#page-5-3) documentation for reference here:

- 1. MetaOD: MetaOD is the first automated tool for outlier detection. MetaOD use collaborative filtering, landmark and model based meta-features to recommend the model for given task.
- 2. IForest: IsolationForest 'isolates' observations by randomly selecting a feature and then randomly selecting a split value between the maximum and minimum values of the selected feature.
- 3. LOF:The anomaly score of each sample is called Local Outlier Factor. It measures the local deviation of density of a given sample with respect to its neighbors. It is local in that the anomaly score depends on how isolated the object is with respect to the surrounding neighborhood. More precisely, locality is given by k-nearest neighbors, whose distance is used to estimate the local density. By comparing the local density of a sample to the local

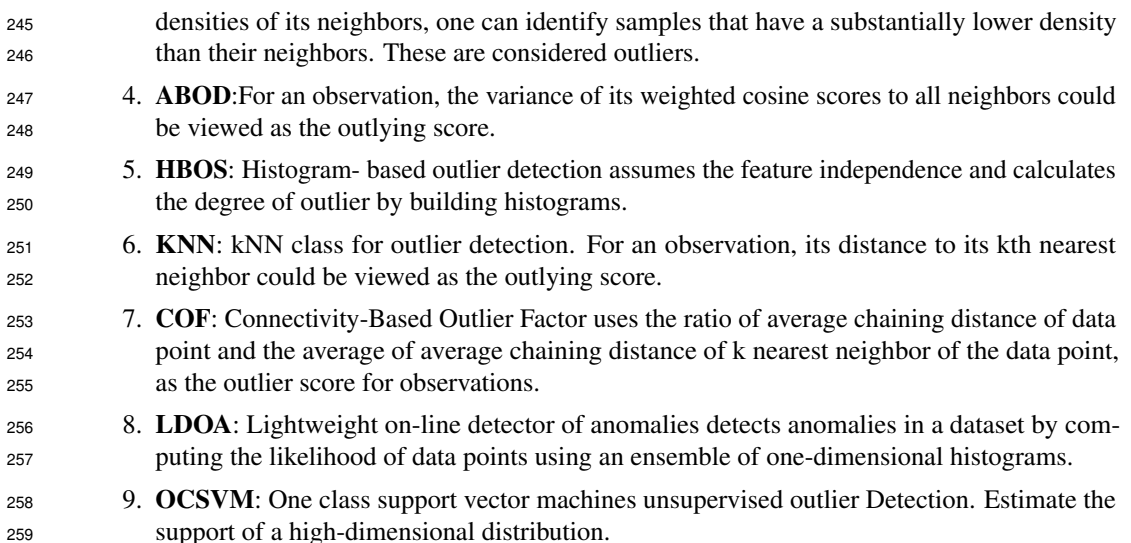

## A.3 LOTUS+GAMAOD search space and MetaOD reproducibility

261 We implement the same searchspace as MetaOD's github repository for a fair comparison , MetaOD also uses all the existing datasets from ADbench. We believe that we have fairly evaluated MetaOD against out baseline. We believe that our Benchmark setting was more challenging than the one evaluated in [\[26\]](#page-5-2) where it take child and parent datasets. <sup>[4](#page-9-1)</sup> 

## A.4 Architecture

An overview of LOTUS system can be found in Figure [5.](#page-9-2) An overview of GAMAOD system can be

<span id="page-9-2"></span>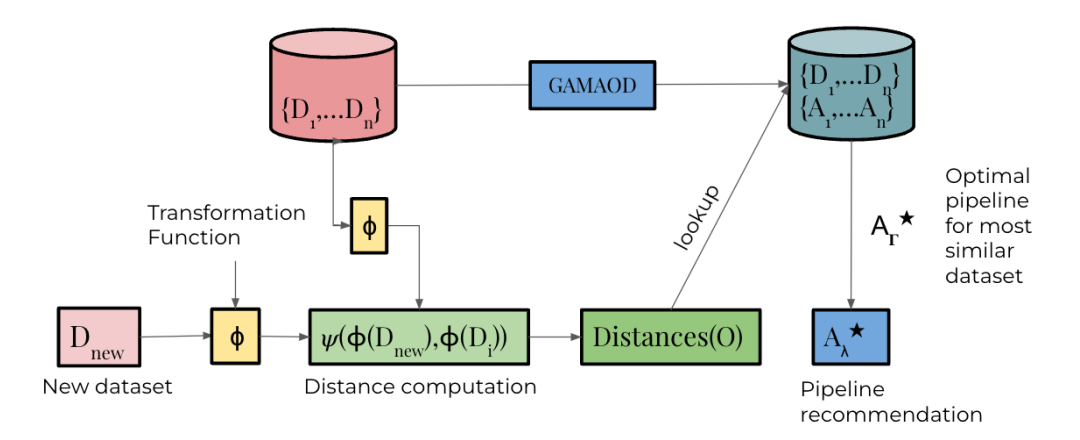

## Figure 5: An overview of LOTUS

found in Figure [6.](#page-10-0)

<span id="page-9-1"></span><span id="page-9-0"></span> $^3$ [https://github.com/yzhao062/MetaOD/blob/master/metaod/models/base\\_detectors.py](https://github.com/yzhao062/MetaOD/blob/master/metaod/models/base_detectors.py)  $^4$ [https://github.com/yzhao062/MetaOD/blob/2a8ed2761468d2f8ee2cd8194ce36b0f817576d1/](https://github.com/yzhao062/MetaOD/blob/2a8ed2761468d2f8ee2cd8194ce36b0f817576d1/metaod/models/train_metaod.py#L44) [metaod/models/train\\_metaod.py#L44](https://github.com/yzhao062/MetaOD/blob/2a8ed2761468d2f8ee2cd8194ce36b0f817576d1/metaod/models/train_metaod.py#L44)

<span id="page-10-0"></span>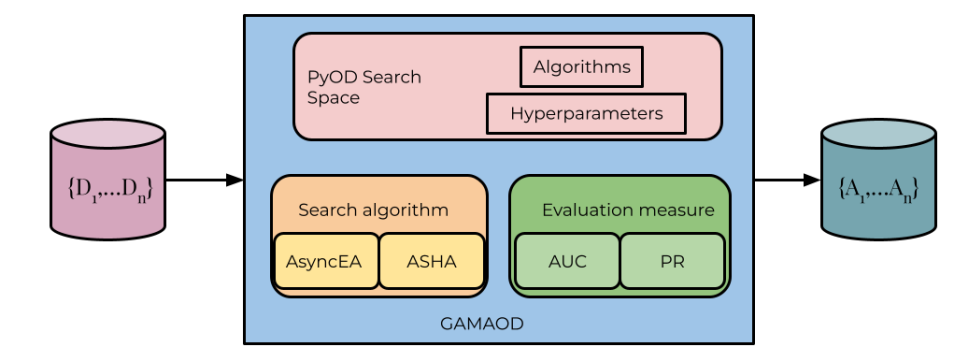

#### A.5 Experimental Implementation

Implementation details: We use Independent Component Analysis(ICA) from scikit-learn as our transformation function  $\phi$ . We use OTT-JAX library to implement Low Rank Gromov Wassersstein distance. For this experiment, we set the rank parameter of Low Rank Gromov Wasserstein to 6. The model selection phase of LOTUS in our experiments is as follows: First the datasets are transformed via ICA and then converted into JAX pointclouds geometry objects *[a](#page-10-1)* and then we turn these

distributions into a quadratic regularized optimal transport problem. We input this quadratic problem to our Gromov Wasserstein Low Rank solver which returns us the distance(cost) between two datasets. When a new dataset is given to LOTUS, the pipeline corresponding to the dataset with the lowest distance(except the new dataset itself) is chosen from the optimal pipeline database.

Figure 6: An overview of GAMAOD

<span id="page-10-1"></span>*a* [https://ott-jax.readthedocs.io/en/latest/\\_autosummary/ott.geometry.pointcloud.](https://ott-jax.readthedocs.io/en/latest/_autosummary/ott.geometry.pointcloud.PointCloud.html) [PointCloud.html](https://ott-jax.readthedocs.io/en/latest/_autosummary/ott.geometry.pointcloud.PointCloud.html)